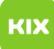

## Persönliches Exchange-Postfach unter Linux einrichten

## 06/26/2022 15:26:15

## **FAQ Article Print**

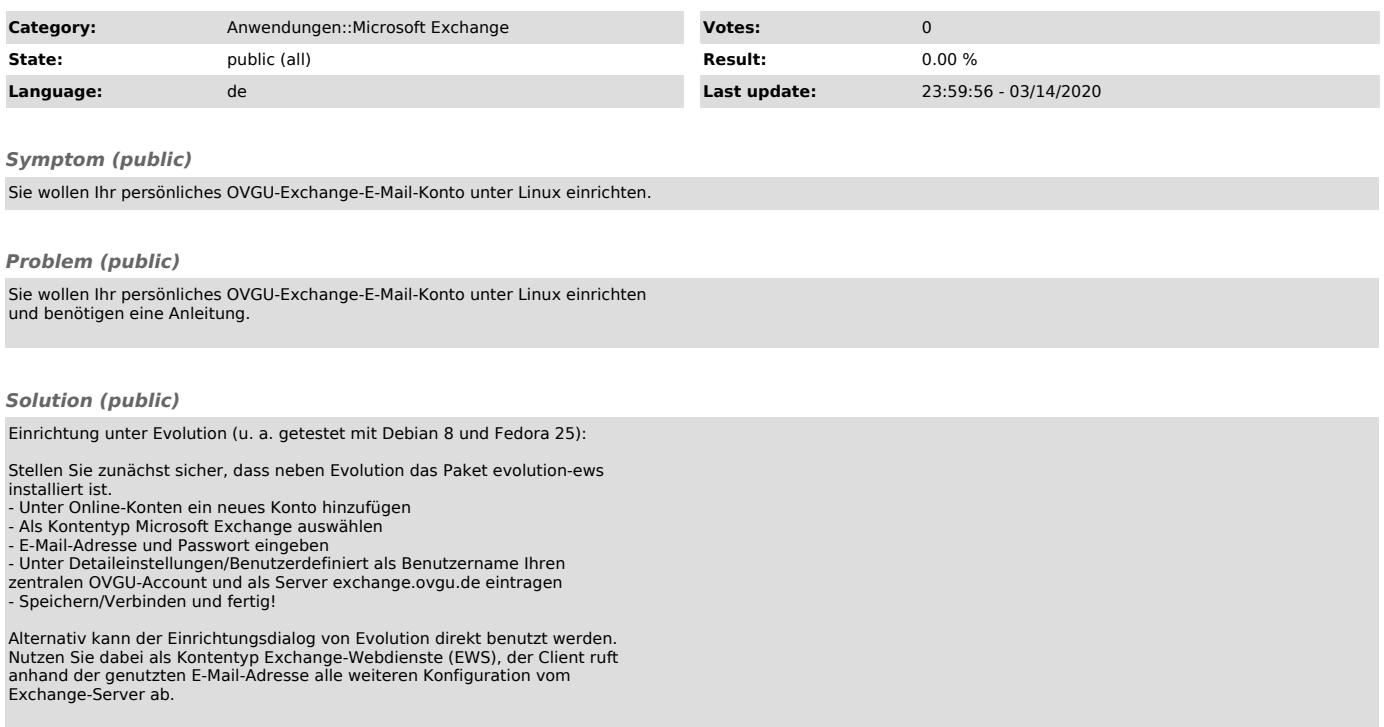